Espace pédagogique de l'académie de Poitiers > Technologie et Sciences pour l'Ingénieur > Outils et tutoriels <https://ww2.ac-poitiers.fr/techno-si/spip.php?article501> - Auteur : Aurélien Michaud

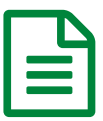

E installation pronote sur linux<br>
and the 20/09/2023

*Descriptif :*

Un rapide descriptif dans le but d'installer le client Pronote sur un poste Linux.

Plusieurs d'entre nous utilisent Linux et ne peuvent utiliser le client Pronote.

Voici une démarche vous permettant de l'installer.

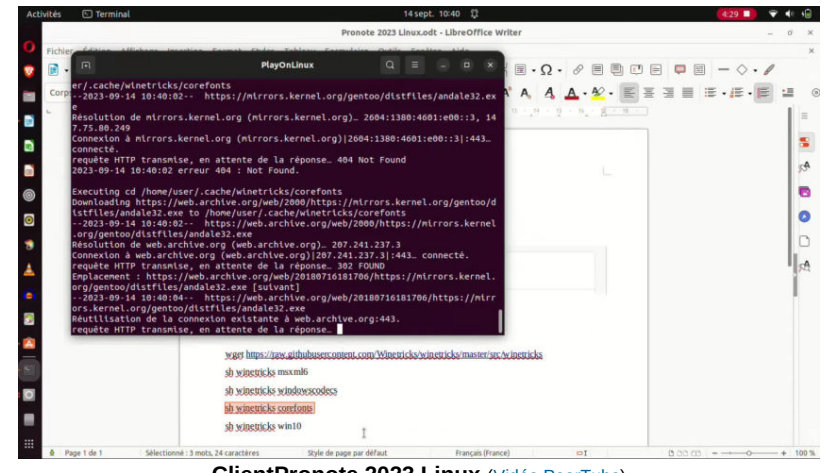

**ClientPronote 2023 Linux** (Vidéo [PeerTube\)](https://tube-sciences-technologies.apps.education.fr/w/h34GXLS5gRvZ7tp8hh8VL8)

[pronote\\_2023\\_linux](https://ww2.ac-poitiers.fr/techno-si/sites/techno-si/IMG/odt/pronote_2023_linux.odt) (OpenDocument Text de 92.6 ko)

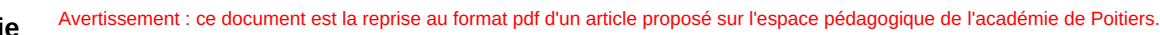

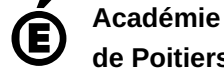

**de Poitiers** Il ne peut en aucun cas être proposé au téléchargement ou à la consultation depuis un autre site.